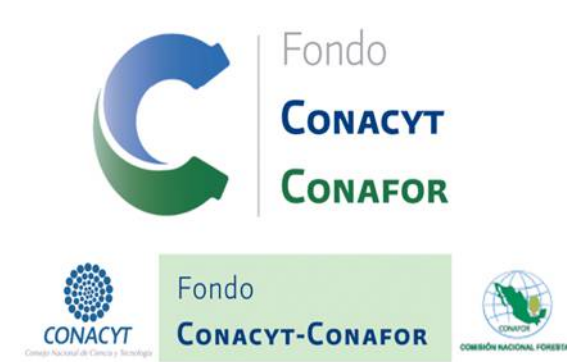

## **Fondo Sectorial para la Investigación, el Desarrollo y la Innovación Tecnológica Forestal.** *PUBLICACIÓN DE RESULTADOS* **Convocatoria CONAFOR 2010 ‐ 01**

Las propuestas que aparecen en el siguiente listado **han sido aprobadas** por el Comité Técnico y de Administración del Fondo Sectorial para la Investigación, el Desarrollo y la Innovación Tecnológica Forestal.

## **Propuestas aprobadas en la Vigésima Primera Reunión Ordinaria del Comité Técnico y de Administración.**

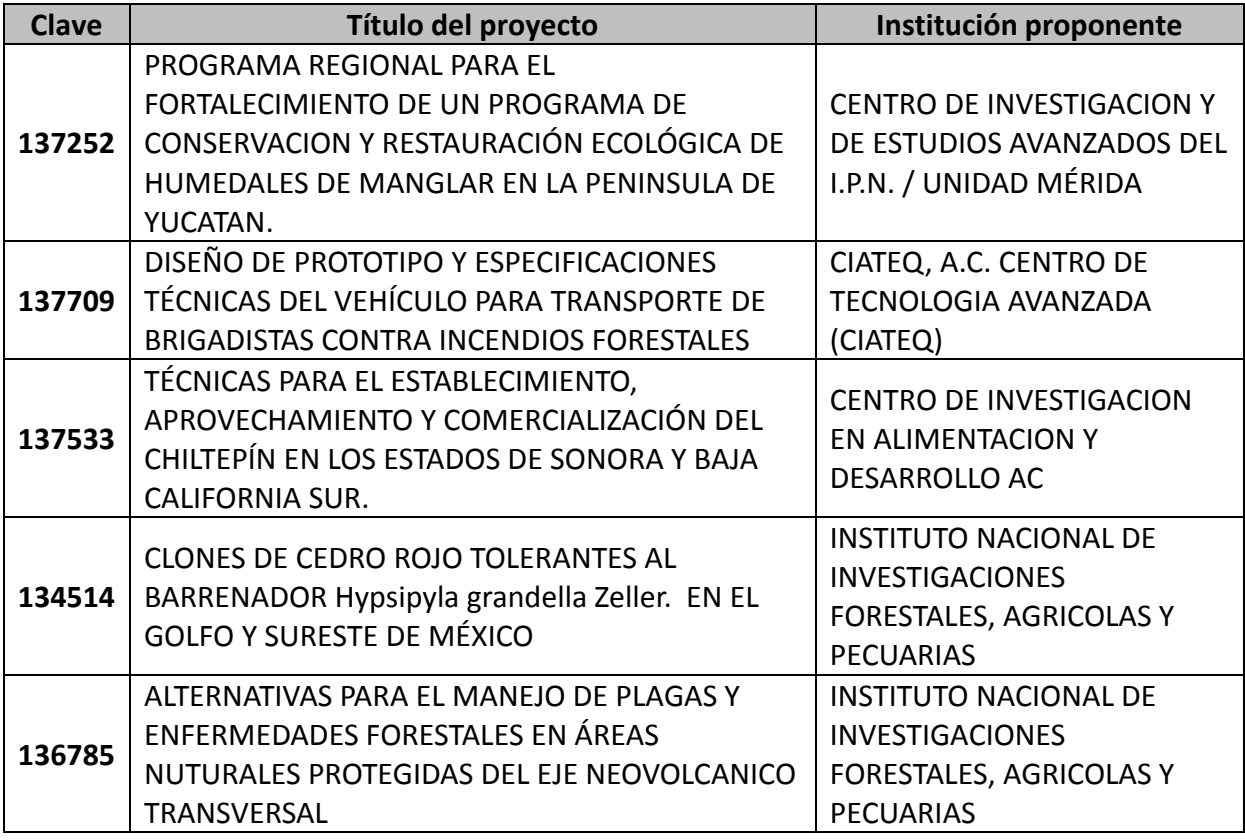

**Emitido en la ciudad de México, a los 30 días del mes de Abril de 2010.**

## **NOTA:**

- La definición precisa de los alcances de los proyectos aprobados, los compromisos de los sujetos de apoyo y la asignación de recursos correspondiente, se formalizarán a través de la suscripción de un Convenio.
- El proceso de firma del convenio se hará de manera electrónica a través del Sistema de Proyectos del CONACYT, por lo que es necesario asegurarse de que el Representante Legal cuente con la clave de usuario, contraseña y la firma electrónica, en caso de no contar con ella la podrá obtener en la siguiente liga http://www.conacyt.mx/test/bekas/nuevo.html